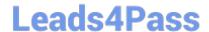

# 1Z0-902<sup>Q&As</sup>

Oracle Exadata Database Machine X9M Implementation Essentials

# Pass Oracle 1Z0-902 Exam with 100% Guarantee

Free Download Real Questions & Answers PDF and VCE file from:

https://www.leads4pass.com/1z0-902.html

100% Passing Guarantee 100% Money Back Assurance

Following Questions and Answers are all new published by Oracle
Official Exam Center

- Instant Download After Purchase
- 100% Money Back Guarantee
- 365 Days Free Update
- 800,000+ Satisfied Customers

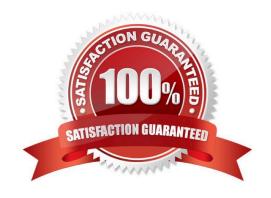

# https://www.leads4pass.com/1z0-902.html 2024 Latest leads4pass 1Z0-902 PDF and VCE dumps Download

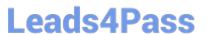

#### **QUESTION 1**

Which two statements are correct about adding an additional database server to a physical Exadata X9M Database Machine using Oracle Exadata Deployment Assistant (OEDA)?

- A. Do not proceed if the OEDA Validate Configuration File step displays an error message about missing files p6880880.zip.
- B. Executing /opt/oracle.supportTools/reclaimdisks.sh -free -reclaim on each Exadata X9M Database server is required to reclaim disk space and perform partition reconfiguration.
- C. In order to configure the servers with Oracle Exadata Deployment Assistant (OEDA), the new server information must be entered in OEDA, and the configuration file must contain existing nodes.
- D. The applyElasticConfig.sh script performs network configuration for the new servers. The new servers are restarted at the end of the process.
- E. It is required to install OEDA on the first new database server.

Correct Answer: CD

Explanation: https://docs.oracle.com/en/database/oracle/oracle-database/21/ladbi/db-on- exadata.html

#### **QUESTION 2**

You have been asked by Oracle Support to check the firmware of the hard and flash disks in a storage server. Which cellcli command should you use to get this information?

- A. list celldisk attributes name, deviceName, diskType, physicalFirmware
- B. list cell attributes name, deviceName, diskType, physicalFirmware
- C. list physicaldisk attributes name, deviceName, diskType, physicalFirmware
- D. list devices attributes name, deviceName, diskType, physicalFirmware

Correct Answer: C

Explanation: This command will display the name, deviceName, diskType and physicalFirmware attributes of the physicaldisks in a storage server, as explained in the Oracle Exadata Database Machine X9M Implementation Essentials Official Text Book (page 85). https://docs.oracle.com/en/engineered-systems/exadata-database-machine/sagug/exadata-storage-server-cellcli.html

#### **QUESTION 3**

Which two quarantine types can disable Smart Scan for multiple databases that offload SQL statements to a cell on an Exadata Database Machine?

- A. SQL Plan Quarantine
- B. Manually created Quarantine

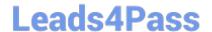

## https://www.leads4pass.com/1z0-902.html

2024 Latest leads4pass 1Z0-902 PDF and VCE dumps Download

- C. Database Quarantine
- D. Disk Region Quarantine
- E. Cell Offload Quarantine

Correct Answer: AE

Explanation: A and E are the two correct quarantine types that can disable Smart Scan for multiple databases that offload SQL statements to a cell on an Exadata Database Machine. A is correct because SQL Plan Quarantine will disable Smart Scan for all queries related to the SQL plan that was placed in the SQL Plan Quarantine [1]. E is correct because the Cell Offload Quarantine will disable Smart Scan for all queries offloaded to Oracle Database Exadata Storage Server Software [2]. The other statements (B, C, and D) are incorrect. [1] Oracle Exadata Database Machine X9M Implementation Essentials Official Text Book , Chapter 13 [1][2]: Oracle Database Exadata Storage Server Software [2] Oracle Exadata Database Machine X9M Implementation Essentials Official Text Book , Chapter 15 [1][2]: Oracle Database Exadata Storage Server Configuration https://docs.oracle.com/en/engineered-systems/exadata-database-machine/sagug/exadata-storage-server-software-introduction.html

#### **QUESTION 4**

Which statement is true about the Persistent Memory Commit Accelerator?

- A. Persistent Memory Commit Accelerator tracks changes to Persistent Memory Data Accelerator to ensure duplicate blocks are not written to Flash.
- B. Persistent Memory Commit Accelerator helps to further reduce redo log write latency by using Persistent Memory and Remote Direct Memory Access (RDMA).
- C. Persistent Memory Commit Accelerator copies redo log data from disk for faster redo apply on Data Guard Standby Databases.
- D. Persistent Memory Commit Accelerator contains logging information from all tiers of the software stack for rapid triage and diagnostics.
- E. Persistent Memory Commit Accelerator reduces redo log write latency by using Persistent Memory and RDMA before flushing to Flash then disk.

Correct Answer: B

Explanation: https://docs.oracle.com/en/engineered-systems/exadata-database- machine/dbmso/new-features-exadata-system-software-release-23.html

#### **QUESTION 5**

You are updating your Exadata X9M-2 Elastic Database Machine with 6 database servers and 12 High Capacity Storage Servers. You will be using patchmgr to apply updates across the entire machine while still maintaining database availability.

Assuming you are driving patchmgr from an external server, which statement is true about the execution phase?

A. patchmgr must be invoked with the --rolling argument. Each component type must be upgraded independently of the other.

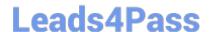

## https://www.leads4pass.com/1z0-902.html

2024 Latest leads4pass 1Z0-902 PDF and VCE dumps Download

B. patchmgr cannot apply updates in a rolling manner, you must manually apply patches with the dbnodeudpate and cellupdate tools if high availability is required.

C. patchmgr will apply patches in component groups consisting of 1 database server and 2 storage servers to minimize disruption.

D. patchmgr must be invoked with the --rolling argument with all database and storage servers listed in a single input file.

Correct Answer: D

According to Oracle documentation12, patchmgr is the utility used to update software for Exadata infrastructure components. It can apply patches in a rolling or non-rolling manner depending on the argument and input file provided.

Latest 1Z0-902 Dumps

1Z0-902 Study Guide

1Z0-902 Exam Questions